## 関数型プログラミング 第10回 モナド

萩野 達也 hagino@sfc.keio.ac.jp

Slide URL

https://vu5.sfc.keio.ac.jp/slide/

**1**

## モナドのクラス

**class Monad m where { (>>=) :: m a -> (a -> m b) -> m b ; return :: a -> m a }**

- Monad クラスのインスタンスがモナド
	- 2つの関数を実装する必要がある.
	- (>>=) は**バインド**(bind)と呼ばれる
- 2つの関数は次の規則を満たしている必要がある. • モナド則

1. (return x) 
$$
\gg=f=f x
$$
  
\n2. m  $\gg=f$  return  $=m$   
\n3. (m  $\gg=f$ )  $\gg=g$   $=m \gg=(\x \rightarrow f x \gg=g)$ 

## Maybeモナド

**data Maybe a = Nothing | Just a deriving (Eq, Ord)**

- 「**Maybe a**」は失敗を扱うためによく用いられる.
	- 「**Just x**」は成功した場合の値を表している.
	- 「**Nothing**」は失敗を表している.
- **f:: a -> Maybe b**
	- **f** は「**b**」の型の値を返すかもしれない.
	- 「**b**」の型の値を返すことができない場合には「**Nothing**」を返す.

```
例
```
**lookup::(Eq a) => a -> [(a, b)] -> Maybe b**

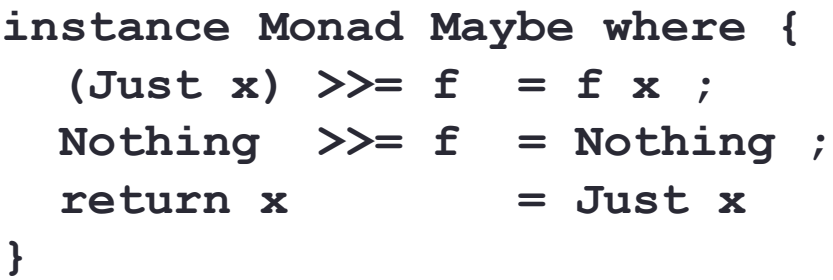

## lookup

 $lookup: (Eq a) \implies a \to [(a,b)] \implies Maybe b$ 

- **lookup** は2つの引数を取る:
	- インデックス
	- 連想リスト(タプルのリスト)
- **lookup** は次の値を返す:
	- 与えられたインデックスのタプルがあった場合には,対応する値を「**Just x** 」として 返す.
	- 対応するタプルがなかった場合には,「**Nothing**」を返す.

```
lookup "three" [("one", 1), ("two", 2), ("three", 3)] \Rightarrow Just 3lookup "four" \lceil ("one", 1), ("two", 2), ("three", 3)] \Rightarrow Nothing
lookup "path" [("type", "cgi"), ("path", "/var/app")] ⇒ Just "/var/app"
lookup "url" [("type", "cgi"), ("path", "/var/app")] ⇒ Nothing
```
## lookupを組み合わせる

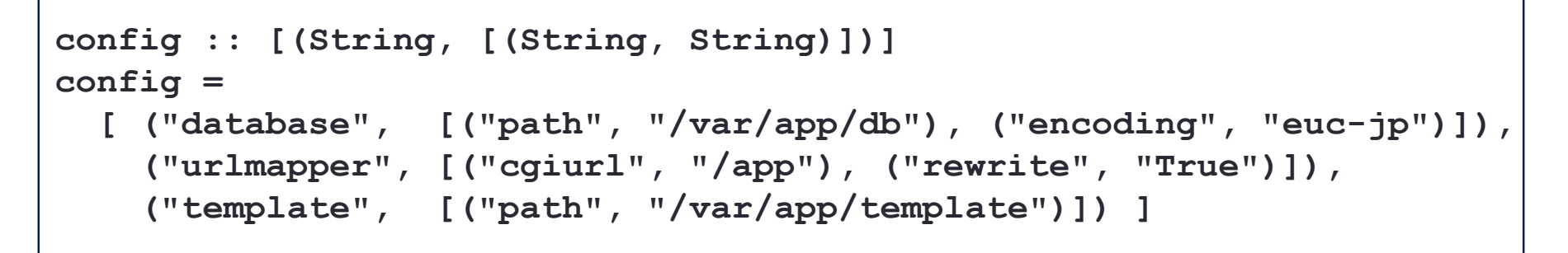

• lookupの結果にさらにlookupを適用したい.

• 最初のlookupが成功したかどうかを確認する必要がある.

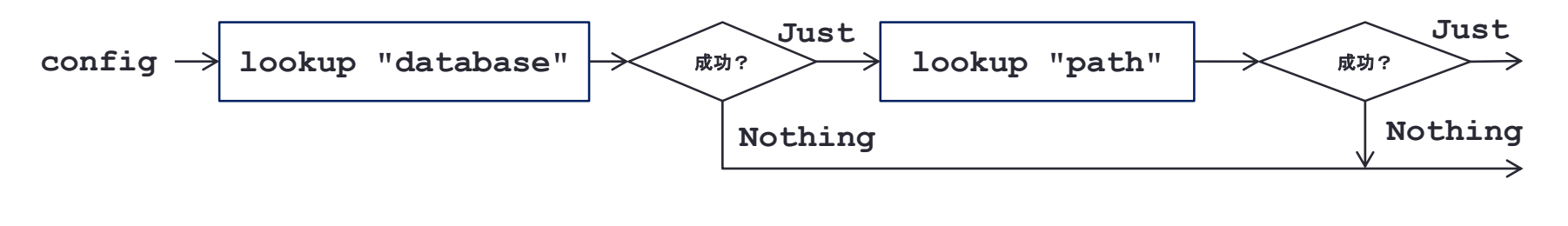

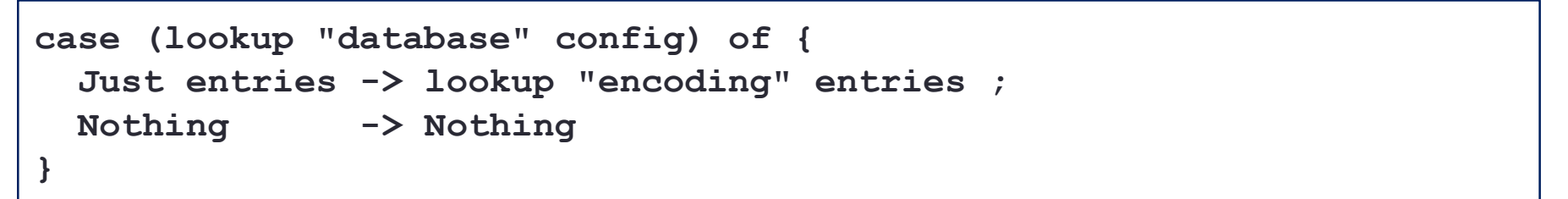

## モナド則を使う

**instance Monad Maybe where {**  $(Just x) \rightarrow f = f = f x$ ; **Nothing >>= f = Nothing ; return x = Just x }**

• Maybeがモナドであることから:

![](_page_5_Figure_3.jpeg)

**lookup "database" config >>= lookup "encoding"**

**return config >>= lookup "database" >>= lookup "encoding"**

• 次のプログラムは **x** を2で割るが,偶数でない時には失敗する.

**div2::Int -> Maybe Int**  $div2$   $x = if$  even  $x$  then Just  $(x \dot{d}iv^2)$ **else Nothing**

• 例

- **div2 4** ⇒ **Just 2**
- **div2 3** ⇒ **Nothing**
- **div2** を3回使うことによって,与えられた数字を8で割るが,8で割れない 場合には失敗する関数 **div8** を定義しなさい.
	- **div8 24** ⇒ **Just 3**
	- **div8 20** ⇒ **Nothing**

**div8::Int -> Maybe Int div8 x = ...**

## Listモナド

- Maybeモナド
	- 失敗などして値が存在しない場合を扱うことができる.
- Listモナド
	- 扱う値の数が増えたり減ったりする場合を扱う.

![](_page_7_Figure_5.jpeg)

### Listモナド

```
instance Monad [] where {
  xs >>= f = concat \frac{1}{7} map f xs ;
  \text{return } x = [x]}
```
• 例

- ファイル名の展開
	- **expandCharClass "img[012].png"**
		- ⇒ **["img0.png", "img1.png", "img2.png"]**

```
• expandAltWorlds "img.{png,jpg}"
           ⇒ ["img.png", "img.jpg"]
```
- 2つの展開関数を組み合わせる
	- **expandPattern::String -> [String]**
	- **expandPattern pattern**

```
= expandCharClass pattern >>= expandAltWords
```

```
• expandPattern "img[012].{png,jpg}"
           ⇒ ["img0.png", "img0.jpg", "img1.png", "img1.jpg", 
                "img2.png", "img2.jpg"]
```
- **replicate** は与えられた要素を与えられた回数コピーしたリストを返す関数 です.
	- **replicate :: Int -> a -> [a]**
	- **replicate 3 1** ⇒ **[1,1,1]**
	- **replicate 5 'a'** ⇒ **"aaaaa"**
- **replicate** を使って,与えられたリストのそれぞれの要素を2重にして返す 関数 **double** をListモナドを使って定義しなさい.
	- **double [1,2,3]** ⇒ **[1,1,2,2,3,3]**
	- **double "SFC"** ⇒ **"SSFFCC"**

**double xs = ... double.hs**

## IOモナド

- 入出力には順番がある.
	- e.g. プロンプトは入力の前に出力する.
	- e.g. "Sunday"を"Monday"の前に出力する.
- 「**IO a**」の値は入出力アクションを表している.

![](_page_10_Figure_5.jpeg)

- 「**(>>=)**」および「**return**」はシステムで実装されている.
	- **x >>= y**
	- アクション「**x**」がうまくいった場合には,その結果をアクション「**y**」の渡す.
	- そのため,アクション「**x**」はアクション「**y**」の前に行う必要がある.

## IOモナドの例

**cat.hs**

**main = getContents >>= putStr**

• **getContents::IO String** • コンソールから入力するアクション • **putStr::String -> IO ()** • 文字列をコンソールに出力するアクション

• **do** 式を使うと次のように書くこともできる.

**main = do { cs <- getContents ; putStr cs }**

![](_page_12_Picture_0.jpeg)

• **do** 式

![](_page_12_Figure_2.jpeg)

# IOモナドと**(>>)** • 次のdo式は**(>>=)**を使って書き直すことができる. **do { putStrLn "Hello, World!"; putStrLn "Hello, again!!!" } putStrLn "Hello, World!" >>=** ∖**x -> putStrLn "Hello, again!!!"**

• 2つ目の **putStrLn** は変数 **x** を使わないので,**Monad** のクラスメ ソッド**(>>)** を使うことができる.

**putStrLn "Hello, World!" >> putStrLn "Hello, again!!!"**

```
class Monad m where {
  (>>)::m a -> m b -> m b ;
  f >> q = f >>= (\n\chi -\n\chi q)}
```
## 例(1)

```
nameNoDo::IO ()
nameNoDo = putStr "What is your first name? " >>
           getLine >>= ∖first ->
           putStr "And your last name? " >>
           getLine >>= ∖last ->
           let full = first ++ " " ++ last
           in putStrLn ("Please to meet you, " ++ full ++ "!")
```

```
nameDo::IO ()
nameDo = do { putStr "What is your first name? ";
              first <- getLine;
              putStr "And your last name? ";
              last <- getLine;
              let full = first ++ " " ++ last;
              putStrLn ("Please to meet you, " ++ full ++ "!") }
```
![](_page_15_Picture_0.jpeg)

• **lookup** を二重に行う場合を,do式で書いてみる.

![](_page_15_Figure_2.jpeg)

![](_page_15_Figure_3.jpeg)

![](_page_15_Figure_4.jpeg)

### 例(3)

• リスト内包表記は **do** 構文で書くことができる.

![](_page_16_Figure_2.jpeg)

• 練習問題10-1の **div8** を **do** 式を用いて書きなさい.

```
import System.Environment
div2::Int -> Maybe Int
div2 x = if even x then Just (x \dot{d}iv^2)else Nothing
div8::Int -> Maybe Int
div8 x = do \{ y \le - \text{div2 } x;
               ...;
               ... }
main = do { args <- getArgs;
             print $ div8 $ read $ head args }
div8.hs
```
## IOアクションと標準入力と出力

#### • 標準入力(端末)から入力

![](_page_18_Picture_87.jpeg)

#### • 標準出力(端末)に出力

![](_page_18_Picture_88.jpeg)

## IOアクションとファイル入出力

#### • 単純なファイル入出力

![](_page_19_Picture_105.jpeg)

• **FilePath** は **String** の別名

```
import System.Environment
main = do { args <- getArgs;
            cs <- readFile $ head args;
            putStr cs}
cat3.hs
```
**% stack runghc cat3.hs a.txt ...**

**...** 

## 高度なファイル入出力

#### • 高度なファイル入出力

![](_page_20_Picture_126.jpeg)

• **IOMode** は **ReadMode**, **WriteMode**, **AppendMode** または **ReadWriteMode**.

• import **System.IO** を利用前に行う

• **cat3.hs** を高度なファイル入出力を使って書き換えなさい.

```
import System.Environment
main = do { args <- getArgs;
            cs <- readFile $ head args;
            putStr cs}
cat3.hs
```
#### **cat4.hs**

```
import System.Environment
import System.IO
main = do { args <- getArgs;
            h <- openFile (head args) ReadMode;
             ...
             ...
           }
```
• 通常のUNIXの **cat** コマンドと同じように,複数のファイルを引数と して指定し,それらのファイルを結合したファイルを標準出力に出力 するプログラム **cat5.hs** を書きなさい.

**cat5.hs**

```
import System.Environment
```

```
main = do { args <- getArgs;
            outputFiles args }
outputFiles::[String] -> IO ()
outputFiles [] = ...
outputFiles (x:xs) = ...
```
**% stack runghc cat5.hs a.txt b.txt c.txt ... ... (output a.txt b.txt c.txt in this order)**